**了多少钱是看哪里-股识吧**

and the  $1\%$  and  $1\%$  and  $1\%$ 

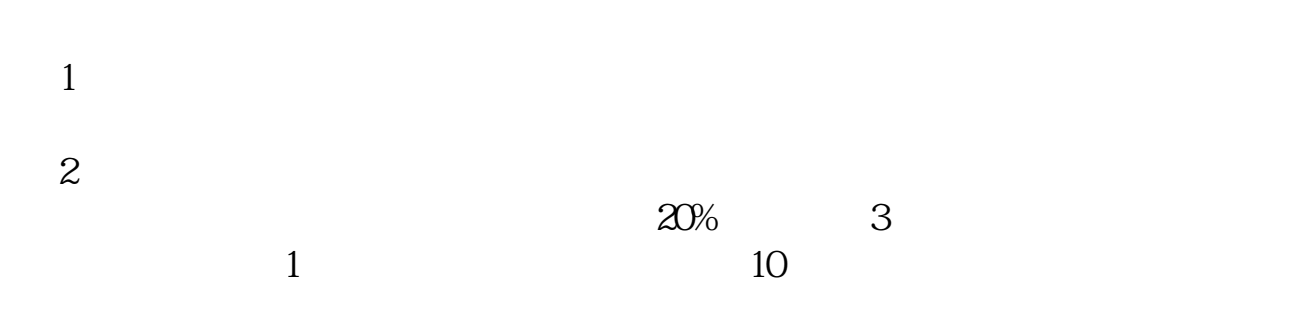

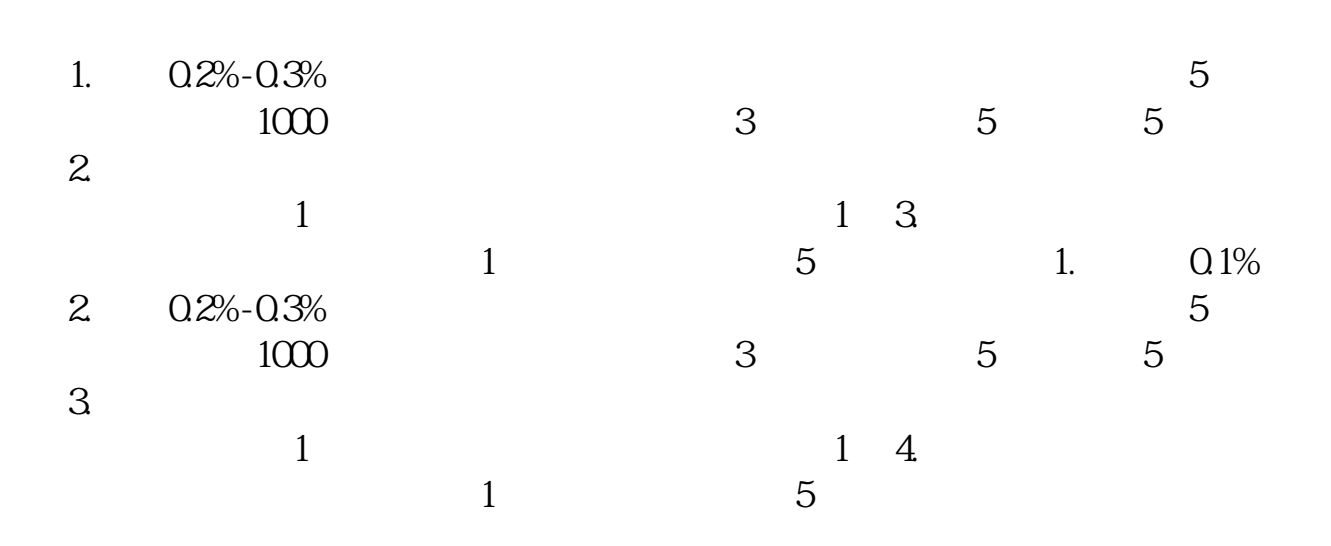

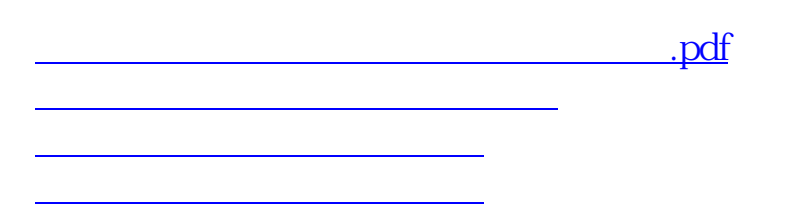

[《股票亏钱多久能结束》](/book/9616.html)

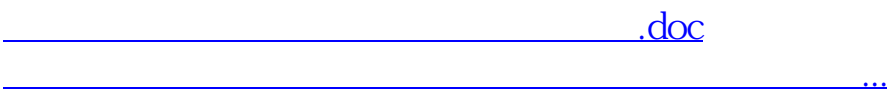

<u><https://www.gupiaozhishiba.com/store/45609750.html></u>